### Applying Key Operators in Project Reactor: Case Study ex4 (Part 1)

Douglas C. Schmidt

<u>d.schmidt@vanderbilt.edu</u>

www.dre.vanderbilt.edu/~schmidt

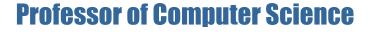

**Institute for Software Integrated Systems** 

Vanderbilt University Nashville, Tennessee, USA

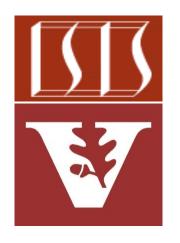

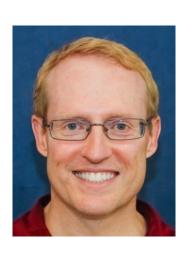

#### Learning Objectives in this Part of the Lesson

 Part 1 of case study ex4 shows how to implement a generic blocking subscriber

```
final CountDownLatch mLatch;
@Override
public void onComplete() {
  mLatch.countDown();
public Mono<Void> await() {
  mLatch.await();
```

class BlockingSubscriber<T>

implements Subscriber<T> {

### Learning Objectives in this Part of the Lesson

- Part 1 of case study ex4 shows how to implement a generic class BlockingSubscriber<T> implements Subscriber<T> {
  - blocking subscriber
     This class is applied to workaround
     final CountDownLatch mLatch;
  - This class is applied to workaround
     the lack of a blockingSubscribe()
     @Override
    - operator in Project Reactor Flux public void onComplete() {
    - return blockingSubscriber
       .await();
       mLatch.countDown();
    - •••
  - public Mono<Void> await() {
  - •••

In contrast, RxJava has a blockingSubscribe() operator on Observable

mLatch.await();

## Applying Key Operators in Project Reactor to ex4

### Applying Key Operators in Project Reactor to ex4

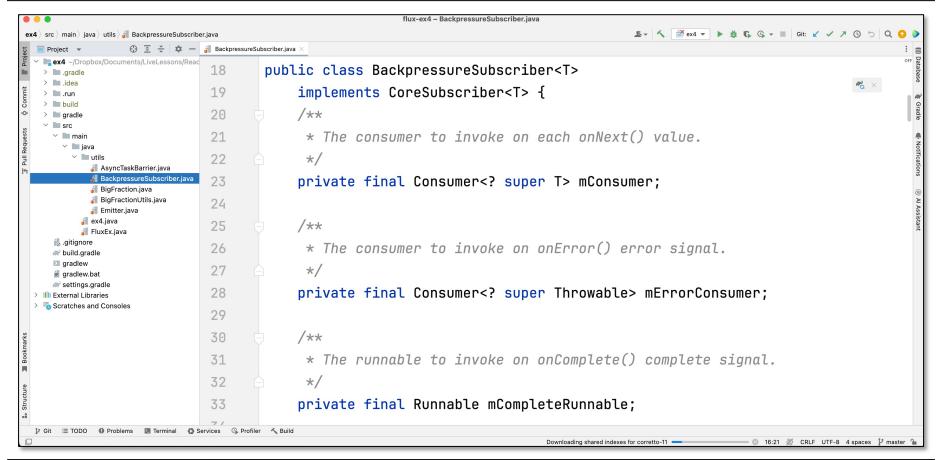

See github.com/douglascraigschmidt/LiveLessons/tree/master/Reactive/flux/ex4

# End of Applying Key Methods in Project Reactor: Case Study ex4 (Part 1)